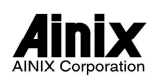

## News Release

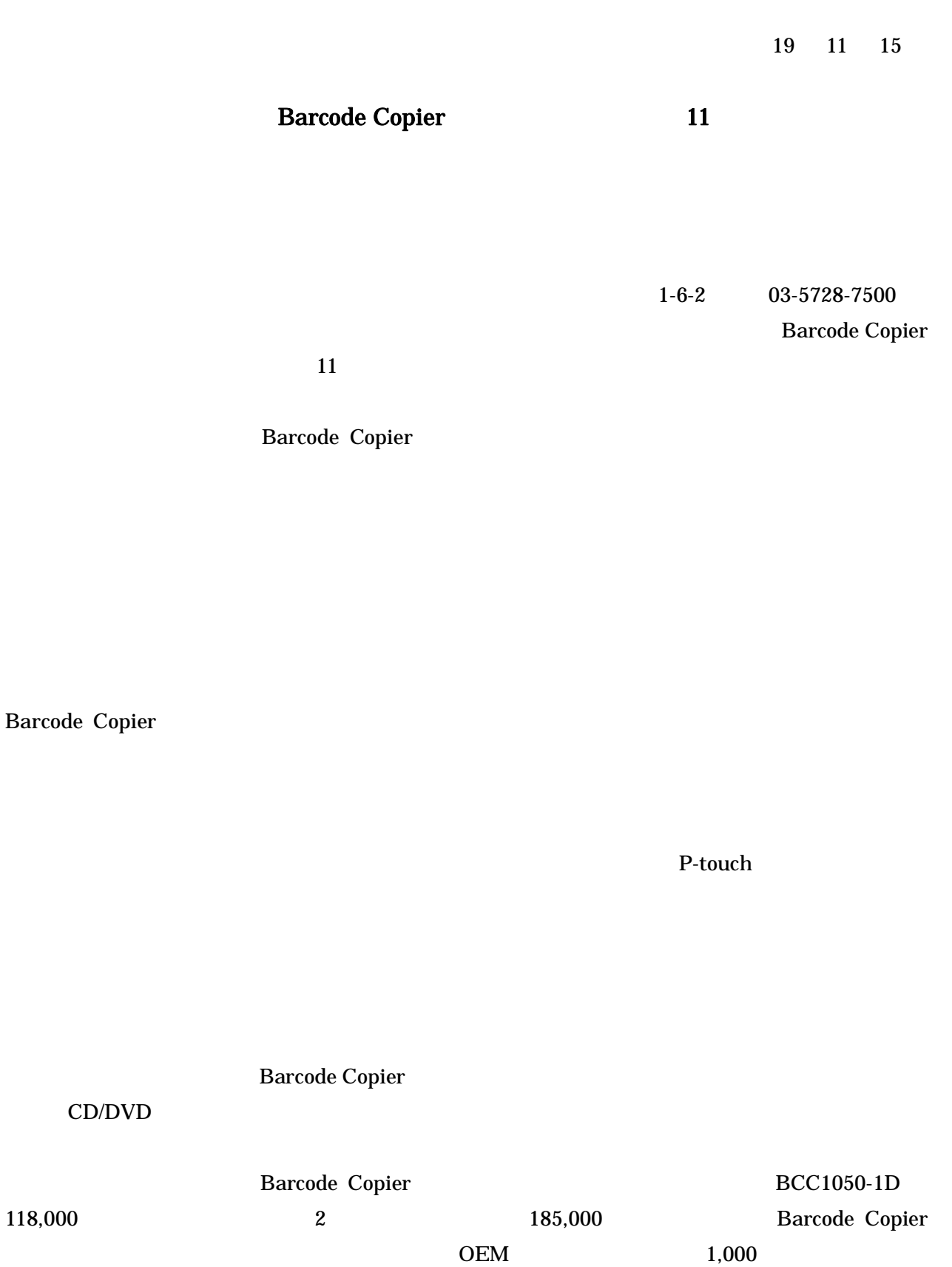

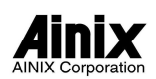

## News Release

 $\overline{2}$   $\overline{2}$   $\overline{$ 1 P-touch

QRCode Code128

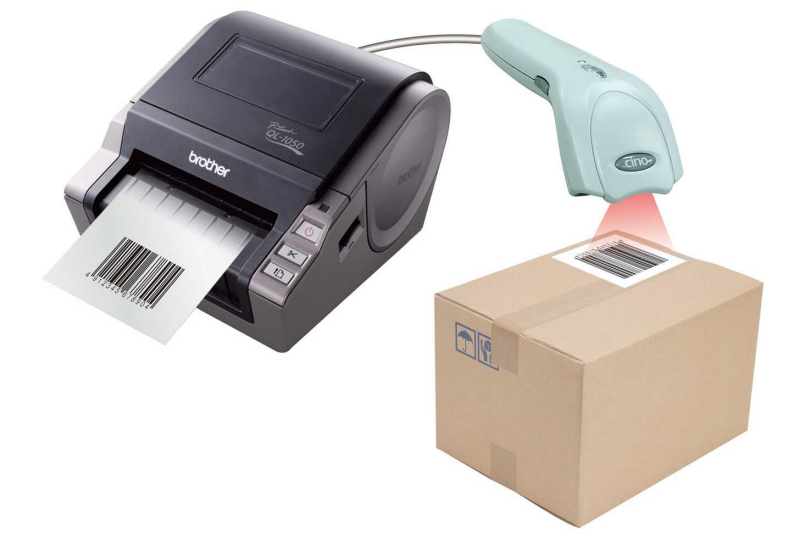